**No. of Printed Pages : 6** 

## 00573

BNMI-002

### **BACHELOR OFARTS IN 3D ANIMATIONAND VISUAL EFFECTS**

# **Term-End Theory Examination, 2019**

### **BNMI-002 : DIGITAL ENHANCEMENT**

**Time : 11/2 Hours]** 

**]Maximum Marks : 30** 

**Note :** Attempt all questions.

#### **SECTION - A**

The following section has objective type questions. Please select the correct answer. Each question carries 1 mark.

1. To get Desaturated option in Photoshop, select ..........[1]

- (a) Layer menu
- (b) Image >Adjustment
- (c) File menu
- (d) None of the above

 $BNM1-002$  ( 1 ) [P.T.O.]

Is overlay a layer Blending mode in photoshop ? [1]  $2.$ (a) True (b) False  $[1]$ 3. Raster Graphics consist of Pixels. (a) True (b) False 4. GIF image background does not support opacity. [11 (a) True (b) False 5. Types of gradients available in Photoshop are ......... in numbers. (a) Two (b) Three (c) Four (d) Five

 $\text{BNMI-002}$  (2)

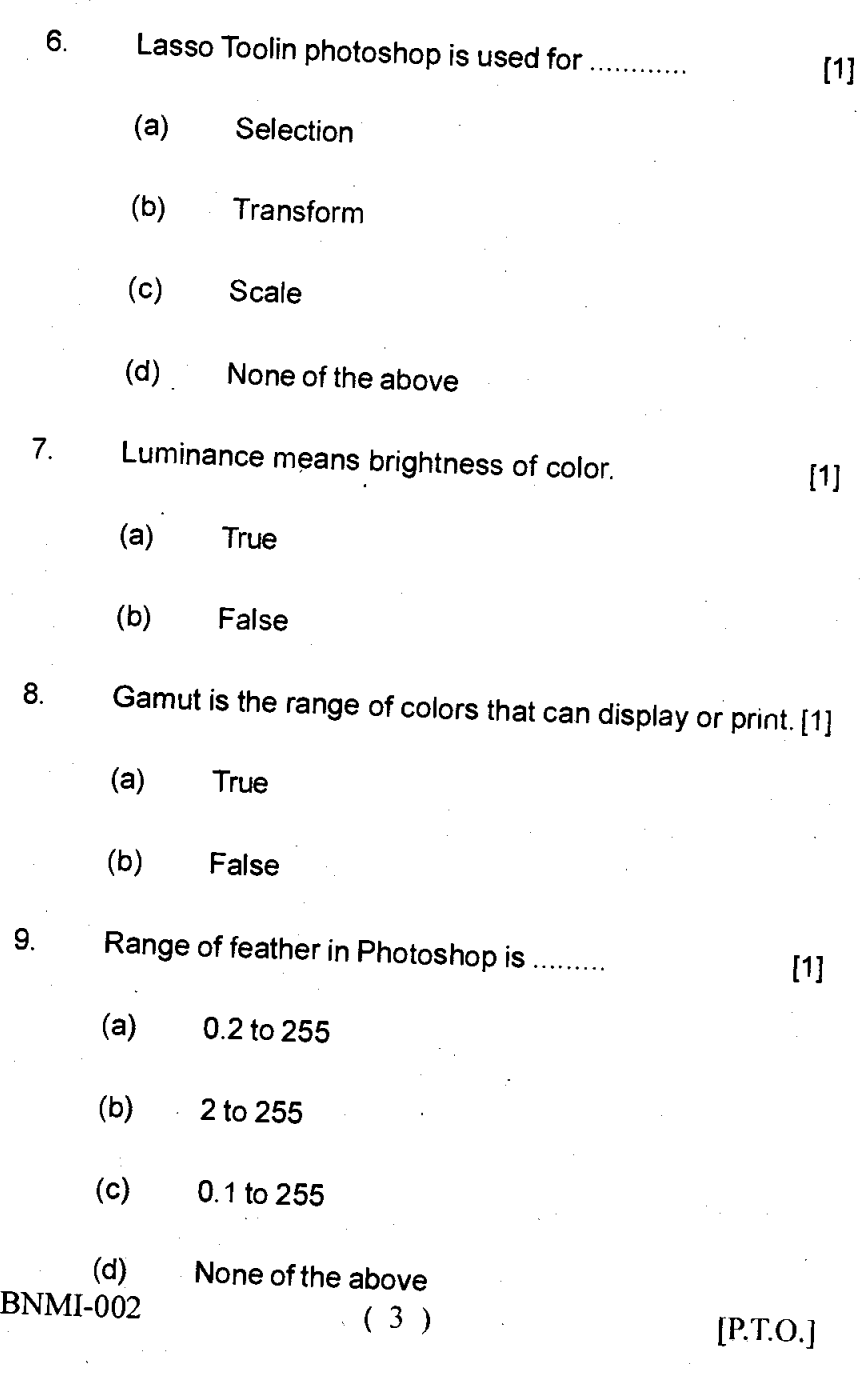

- 10. What is a Camera Layer ? [1]
	- (a) It allows the user to view 3D layers from any angle and distance
	- (b) It is a plug-in that can be used to create 3D images
	- (c) It renders the scene into
	- (d) None of the above
	- 11. Pressing which of the following keys will make Palettes and the tool box go away in Photoshop?
		- (a) Ctrl +  $x$
		- (b) Tab
		- $(c)$  Shift + Tab
		- $(d)$  F
		- 12. Pixels represent tiny ........ of color, which are typically unseen by the naked eye.
			- (a) Squares
			- (b) Swatches

BNMI-002 ( 4 )

- (c) Circles
- (d) Inches
- 13. Photoshop elements is a graphics application that can only edit existing graphics. [1]
	- (a) True
	- (b) False
- 14. The Primary colors, in light are RED, YELLOW and BLUE.

[1]

- (a) True
- (b) False
- 15. The RGB color model and the HSB color model produce the same colors but use different notation to describe  $\qquad \qquad \text{them.} \qquad \qquad \text{[1]}$ 
	- (a) True
	- (b) False

BNMI-002 (5) [P.T.O.]

#### **SECTION - B**

Answer all the following questions in brief. Each question carries 3 marks.

16. How can you reach the exact spot of the footage in after effects ? [3]

- 17. How can you delete the previous time frame from the Time Frame Panel ? [3]
- 18. What are 'Ease In' and 'Ease Out' in After Effects ? [3]
- 19. What is Graph Editor ? [3]
- 20. What are Swatches Palettes ? **[3]**

----- x -----

BNMI-002 (6) 700